## **Jednoduchá kuželová zobrazení**

Matematická kartografie

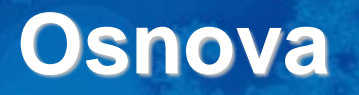

- 1. Základní vztahy a vzorce
- 2. Ekvidistantní zobrazení
- 3. Ekvivalentní zobrazení
- 4. Konformní zobrazení
- 5. Šikmá poloha kuželového zobrazení

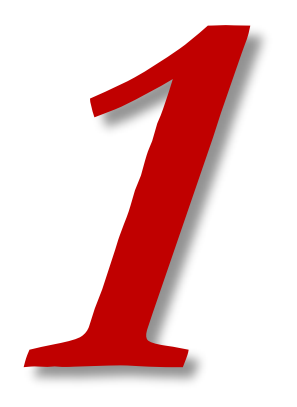

# **ZÁKLADNÍ VZTAHY A VZORCE**

- řeší se v rovinných polárních  $\mathsf{s}\mathsf{ou\check{r}}$ adnicích  $\mathsf{\rho}$  a  $\mathsf{\varepsilon}$
- po zobrazení do roviny ještě transformace na pravoúhlé souřadnice x a y
- je to jednoduché zobrazení, stále platí, že poledníky a rovnoběžky jsou vzájemně kolmé
- Základní poledník V <sup>0</sup> se stanoví v ose zobrazeného území:
	- ztotožňuje se s osou x
	- x směřuje nahoru a y doprava
- Základní rovnoběžka U <sup>0</sup> přibližně prochází středem zobrazovaného území

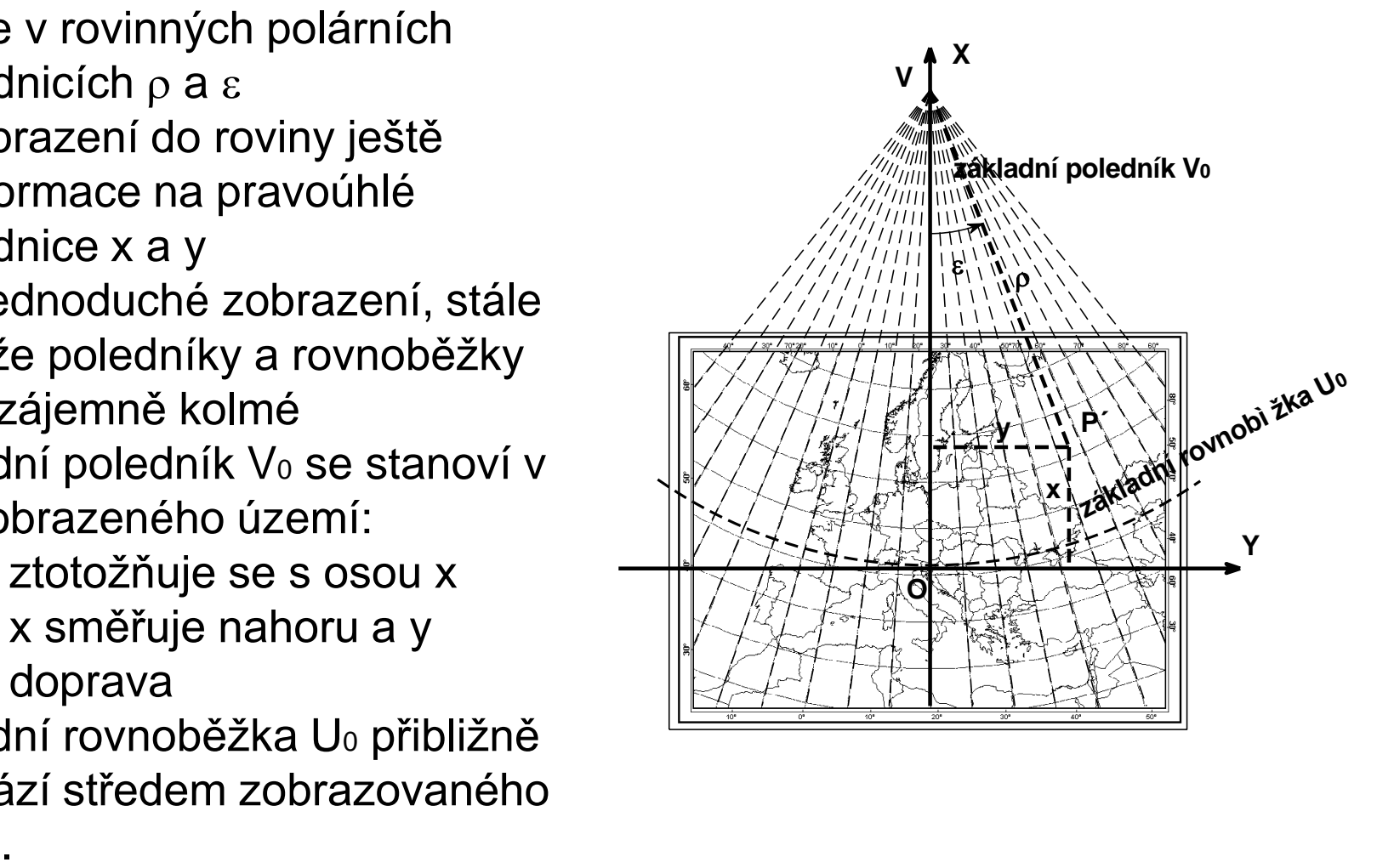

- jednoduché zobrazení
- ekvideformáty tvoří soustředné kružnice se středem v počátku polárního systému V
- je možné nalézt vždy jednu ekvideformátu s minimální hodnotou zkreslení
- obrazem pólu může být bod nebo část kružnice
- kuželová zobrazení mohou být řešena s jednou nebo dvěma nezkreslenými rovnoběžkami
- zobrazení jsou matematicky definovaná, přesto je možné si je geometricky představit jako tečný, resp. sečný kužel

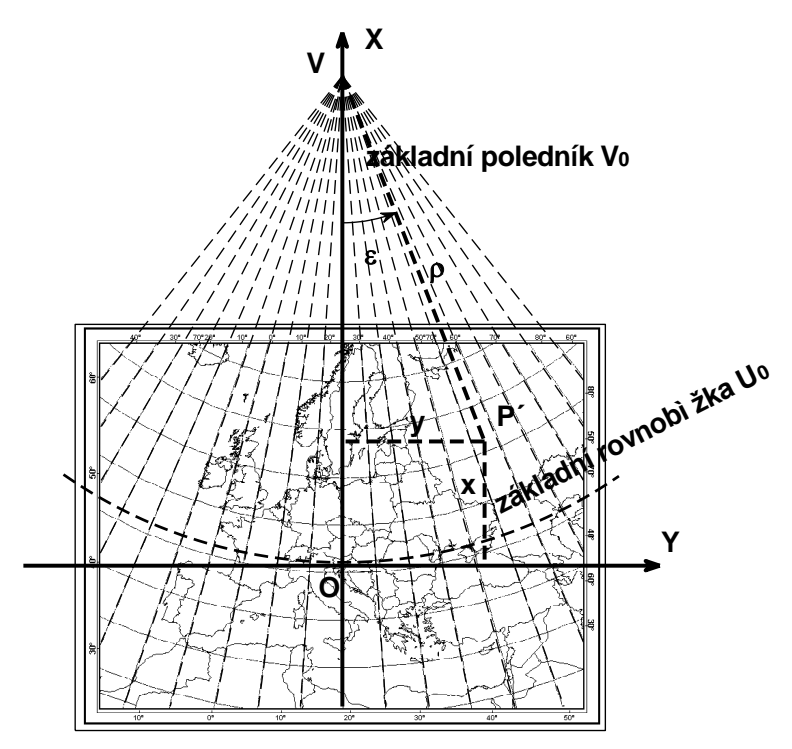

$$
\rho = f(U)
$$

$$
\varepsilon = f(V)
$$

Dá se psát jako:

$$
\rho = \rho_0 + f(U - U_0)
$$

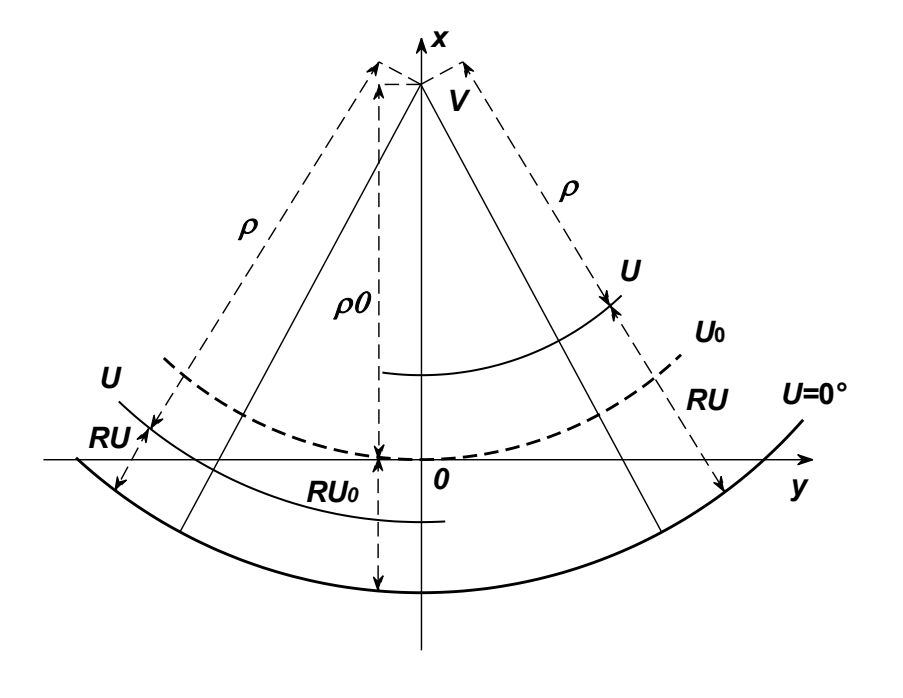

*v*  $\rho_{_0}\,{=}\,x$ 

- poloměr základní rovnoběžky  $\rho$ 0
- vzdálenost počátku souřadnic polárních (vrcholu V) a počátku souřadnic pravoúhlých (bod 0)  $x_{\nu}$

#### Přírůstek úhlové vzdálenosti musí být konstantní s přírůstkem zem. délky:

- $\varepsilon = nV$
- 
- Konstanta n: rozsah od 0 do 1
	- pro n = 1 přechází v azimutální zobrazení

V případě rovníkové nebo šikmé polohy se použijí kartografické souřadnice:

$$
\rho = f(\check{S})
$$

$$
\varepsilon = f(D)
$$

Počátek polární souřadnicové soustavy je v bodě V (vrchol kužele).

 $y = \rho \sin \varepsilon$  $x = x_{v} - \rho \cos \varepsilon$ 

x směřuje nahoru a y doprava! Potřebujeme znát xv.

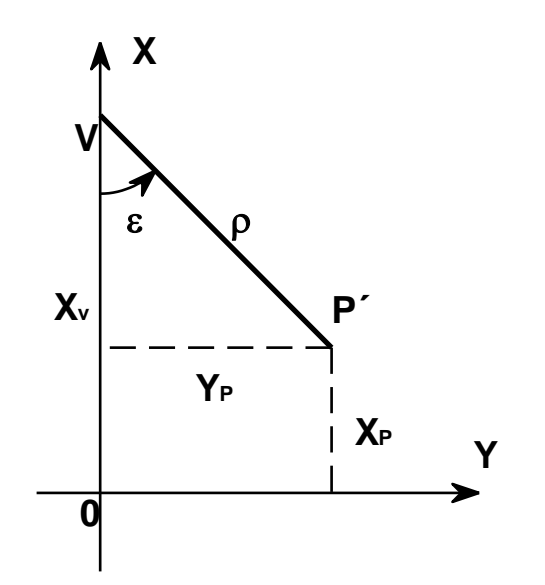

*dS*

 $m =$ 

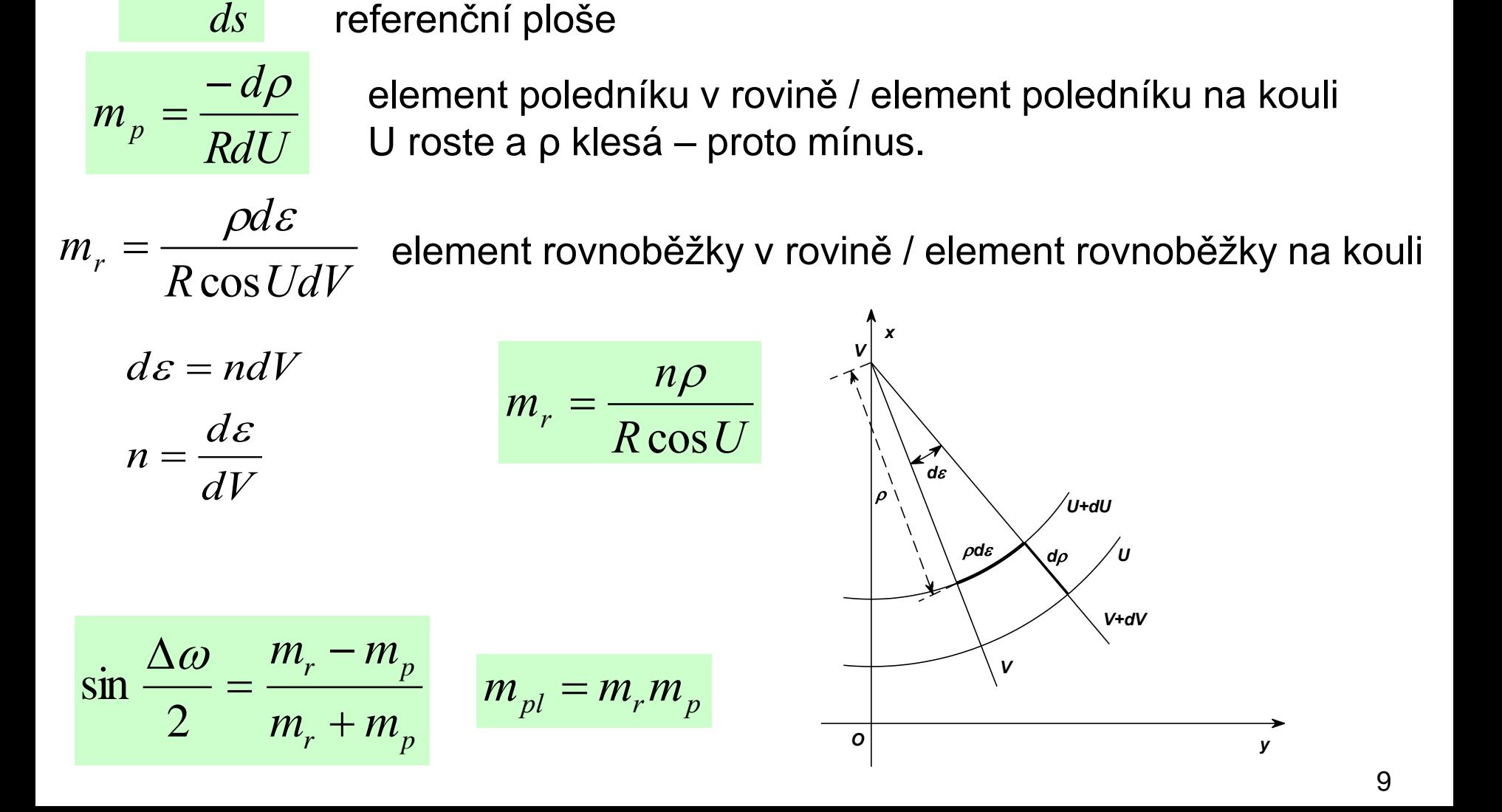

délkový element v zobrazovací rovině / délkový element na

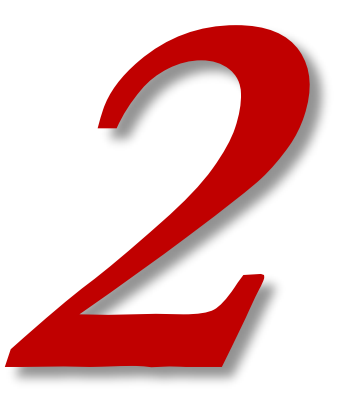

# **EKVIDISTANTNÍ ZOBRAZENÍ**

#### **Ekvidistantní zobrazení**

- Ekvidistantní může být pouze v polednících.
- Vzdálenosti obrazů rovnoběžek se nemění.

podmínka:  
\n
$$
m_p = 1
$$
  
\n $\frac{d\rho}{R dU} = 1$   $\int_{\rho_0}^{\rho} d\rho = -R \int_{U_0}^{\rho} dU$   $\rho = \rho_0 - R(U - U_0)$   $\varepsilon = nV$   
\n $m_r = m_{pl} = \frac{n\rho}{R \cos U}$   
\n $\sin \frac{\Delta \omega}{2} = \frac{n\rho - R \cos U}{n\rho + R \cos U}$ 

potřebujeme  $n, \rho_{0}, R, U_{0}$  11

Podmínka:

- na základní rovnoběžce  $U_0$  bude délkové zkreslení minimální
- zároveň tato rovnoběžka bude délkově nezkreslena
- Ptolemaiovo zobrazení nejjednodušší ze všech kuželových zobrazení.

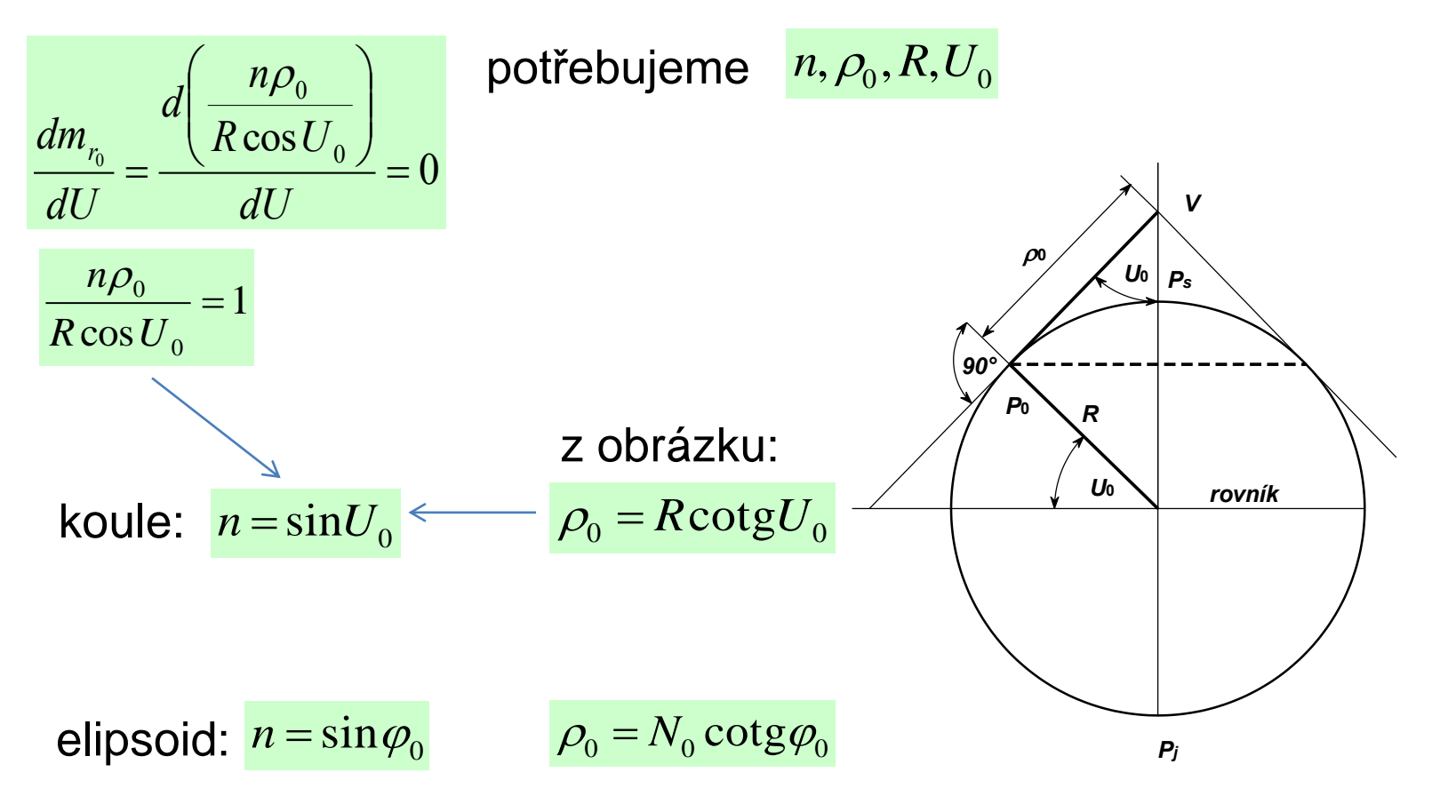

#### Potřebujeme  $n,\rho_{\text{o}},R,U_{\text{o}}$

- Musíme určit základní (a nezkreslenou) rovnoběžku U0.
- Ale zkreslení není symetrické roste rychleji k pólu, na severní polokouli na sever. U<sub>0</sub> proto není dobré dávat doprostřed mapy, ale více na sever.
- Definujeme si podmínku, že zkreslení musí být stejné na severním i jižním okraji – na rovnoběžkách U<sup>s</sup> a Uj.

$$
\frac{m_{r_s} = m_{r_j}}{R \cos U_s} = \frac{n \rho_j}{R \cos U_j}
$$
po dosazení zobrazovací rovnice  $\rho = \rho_0 + f(U - U_0)$   

$$
\rho_s = \rho_0 - R(U_s - U_0) \qquad \rho_j = \rho_0 - R(U_j - U_0)
$$

$$
\cot gU_0 = \frac{U_s \cos U_j - U_j \cos U_s}{\cos U_j - \cos U_s} - U_0
$$

Rovnice se řeší v několika krocích, začíná se s: Ale finální U<sub>0</sub> bude jiné! 13

 $\begin{array}{cc} 0 & 2 \end{array}$  $U_{o} = \frac{U_{s} + U_{j}}{i}$ 

=

+

- Ukázka Ptolemaiova zobrazení pro Us=70° a Uj=30°.
- Nezkreslená základní rovnoběžka U $_0$  není 50 $^{\circ}$ !
- Velké zkreslení na okrajích mapy.

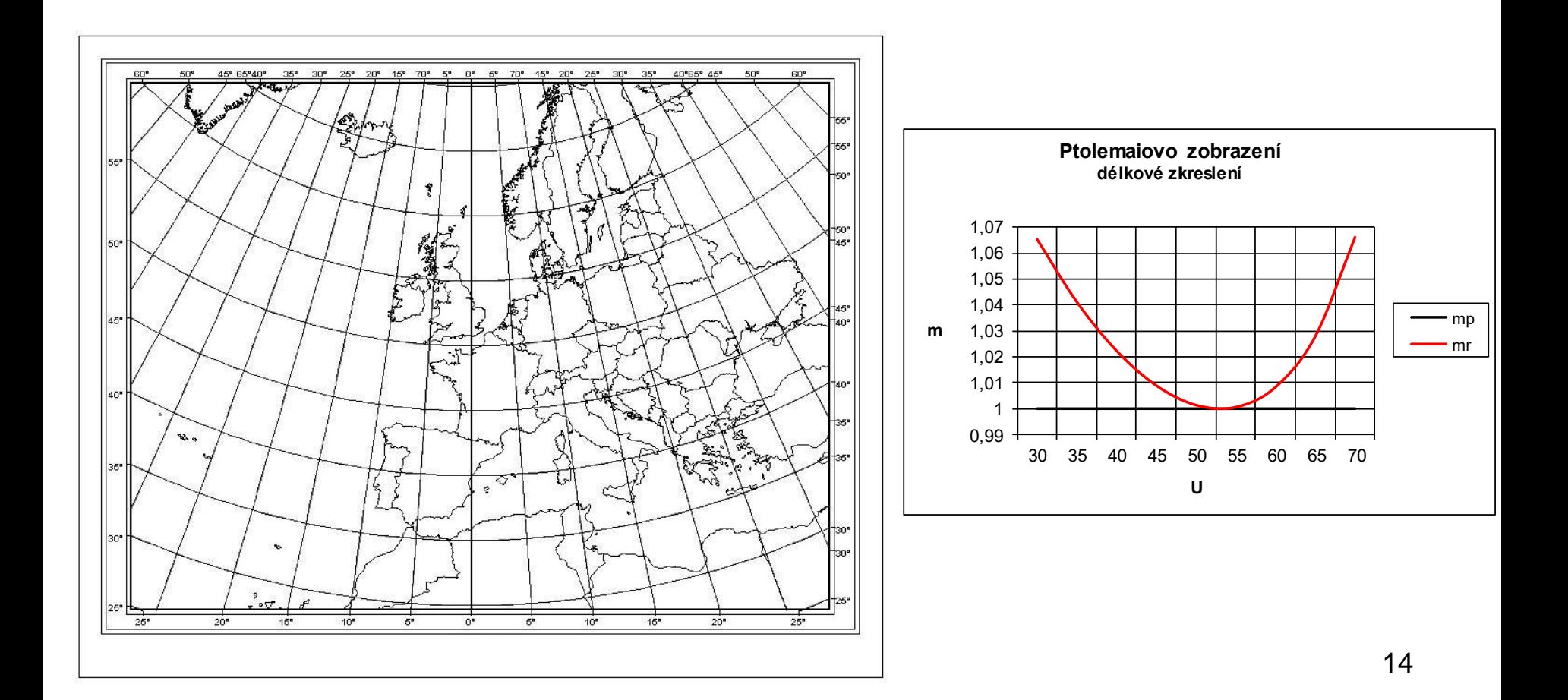

 $v_m = m-1$ 

Základní rovnoběžka:  $U_0$ =45° Hodnota ekvideformát v poměrové formě: m<sub>r</sub>-1 (U<sub>0</sub> má hodnotu 0) Krok ekvideformát: 0,5

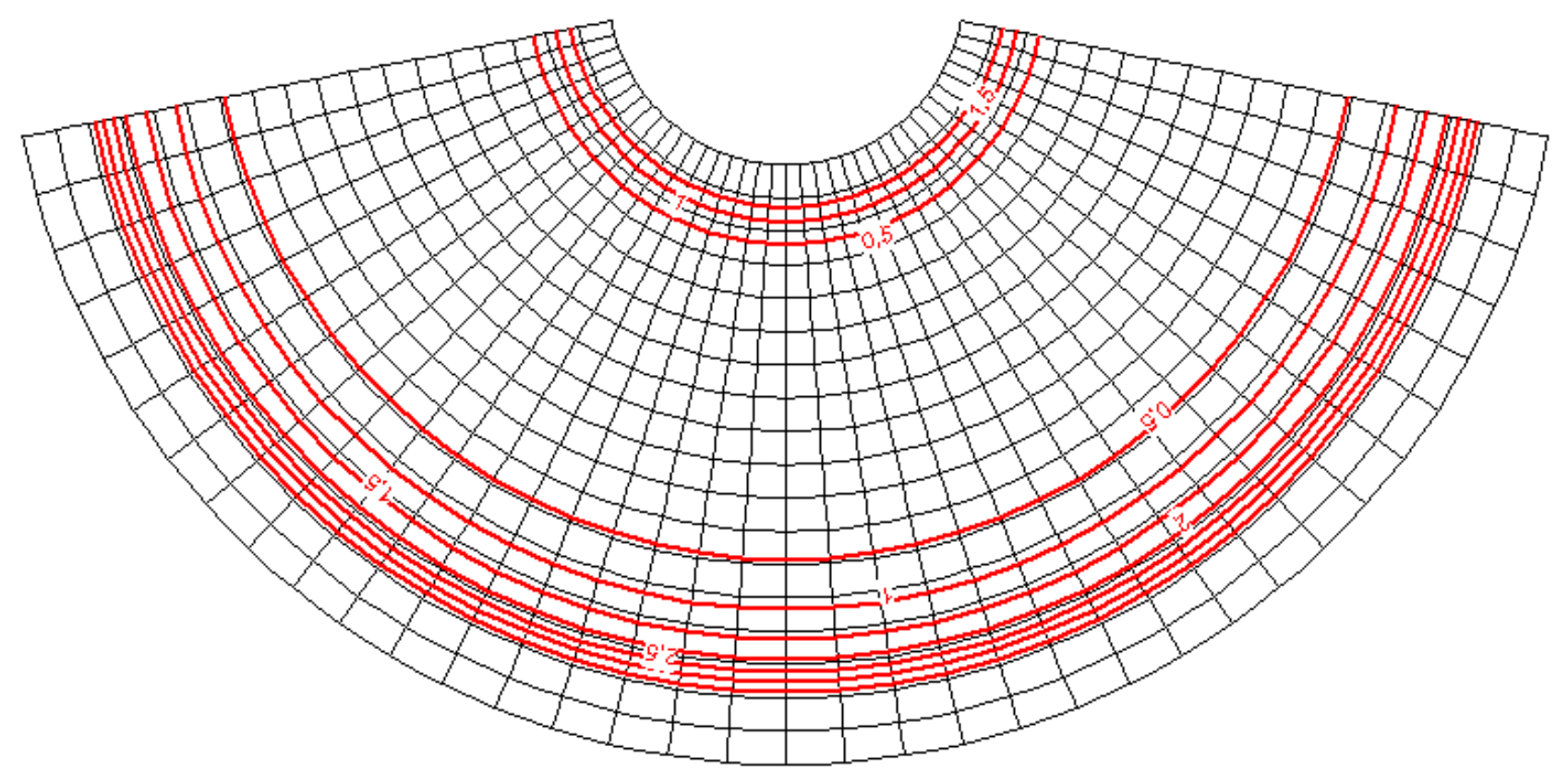

Základní rovnoběžka:  $U_0$ =45°, Tissotovy indikatrix

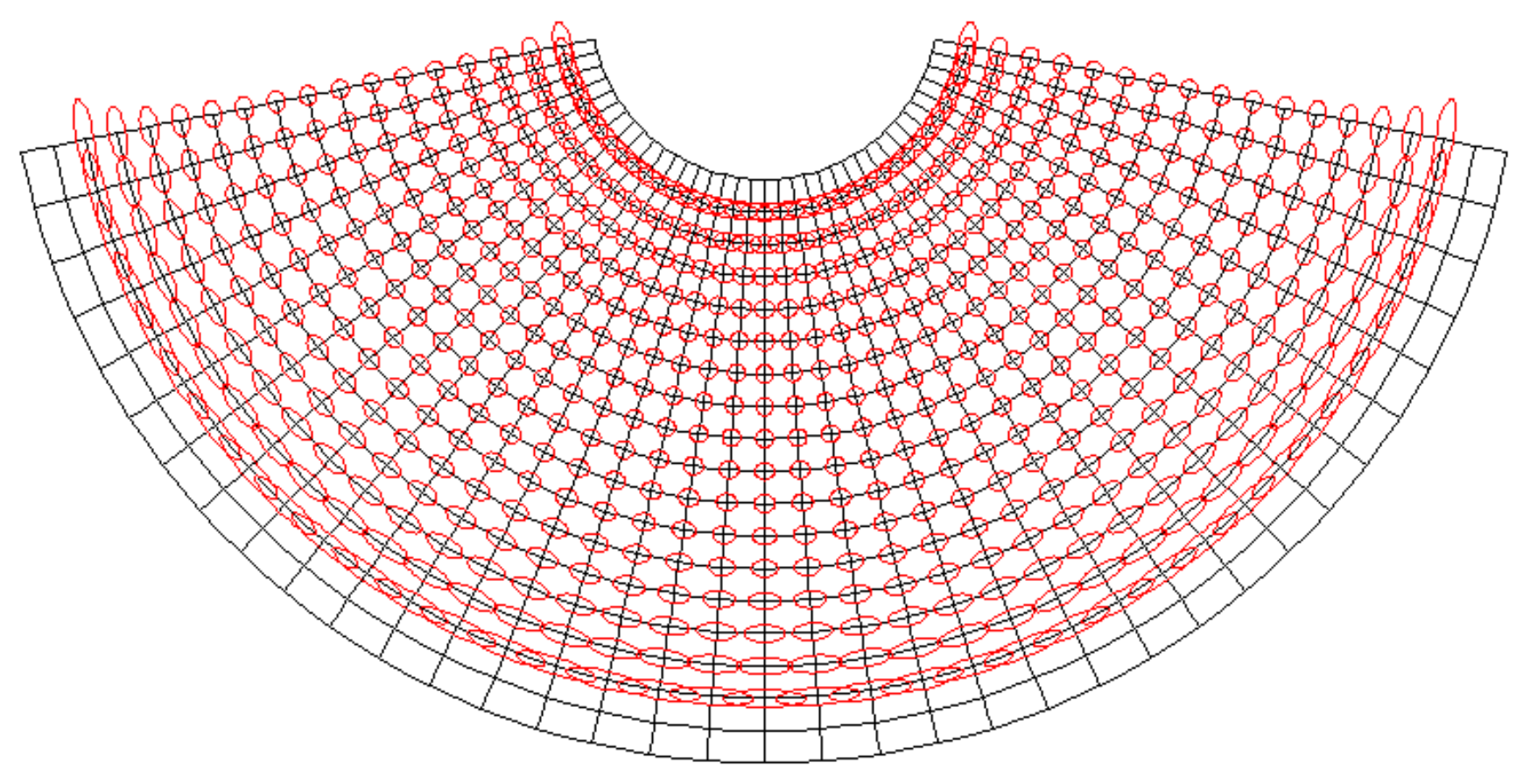

Podmínka:

- Dvě předem dané nezkreslené rovnoběžky o zeměpisných šířkách  $U_1$  a  $U_2$
- Umožní zmírnit zkreslení na okrajích mapy.
- de l´Isleovo zobrazení

$$
\begin{array}{c}\n m_{rs} = 1 + c \\
m = 1 \\
m = 1\n\end{array}
$$

$$
m_{r_1} = \frac{n\rho_1}{R\cos U_1} = 1 \qquad m_{r_2} = \frac{n\rho_2}{R\cos U_2} = 1
$$
  
 
$$
R\cos U_1 = n[\rho_0 - R(U_1 - U_0)] \qquad R\cos U_2 = n[\rho_0 - R(U_2 - U_0)]
$$
  
 
$$
R(\cos U_1 - \cos U_2) = nR(U_2 - U_1)
$$
  
 
$$
n = \frac{\cos U_1 - \cos U_2}{U_2 - U_1}
$$

$$
R\cos U_1 = n[\rho_0 - R(U_1 - U_0)]
$$
  
po dosazení n:  

$$
n = \frac{\cos U_1 - \cos U_2}{U_2 - U_1}
$$
  

$$
R\cos U_1 = \frac{\cos U_1 - \cos U_2}{U_2 - U_1} [\rho_0 - R(U_1 - U_0)]
$$
  

$$
\rho_0 = \frac{R[(U_2 - U_0)\cos U_1 - (U_1 - U_0)\cos U_2]}{\cos U_1 - \cos U_2}
$$

de l´Isle stanovil základní rovnoběžku a nezkreslené rovnoběžky takto:

$$
U_0 = \frac{U_s + U_j}{2}
$$

$$
U_1 = \frac{U_J + U_0}{2}
$$

$$
U_2 = \frac{U_s + U_0}{2}
$$

#### Ukázka použití de l´Isleova zobrazení pro Us=70° a Uj =30°.

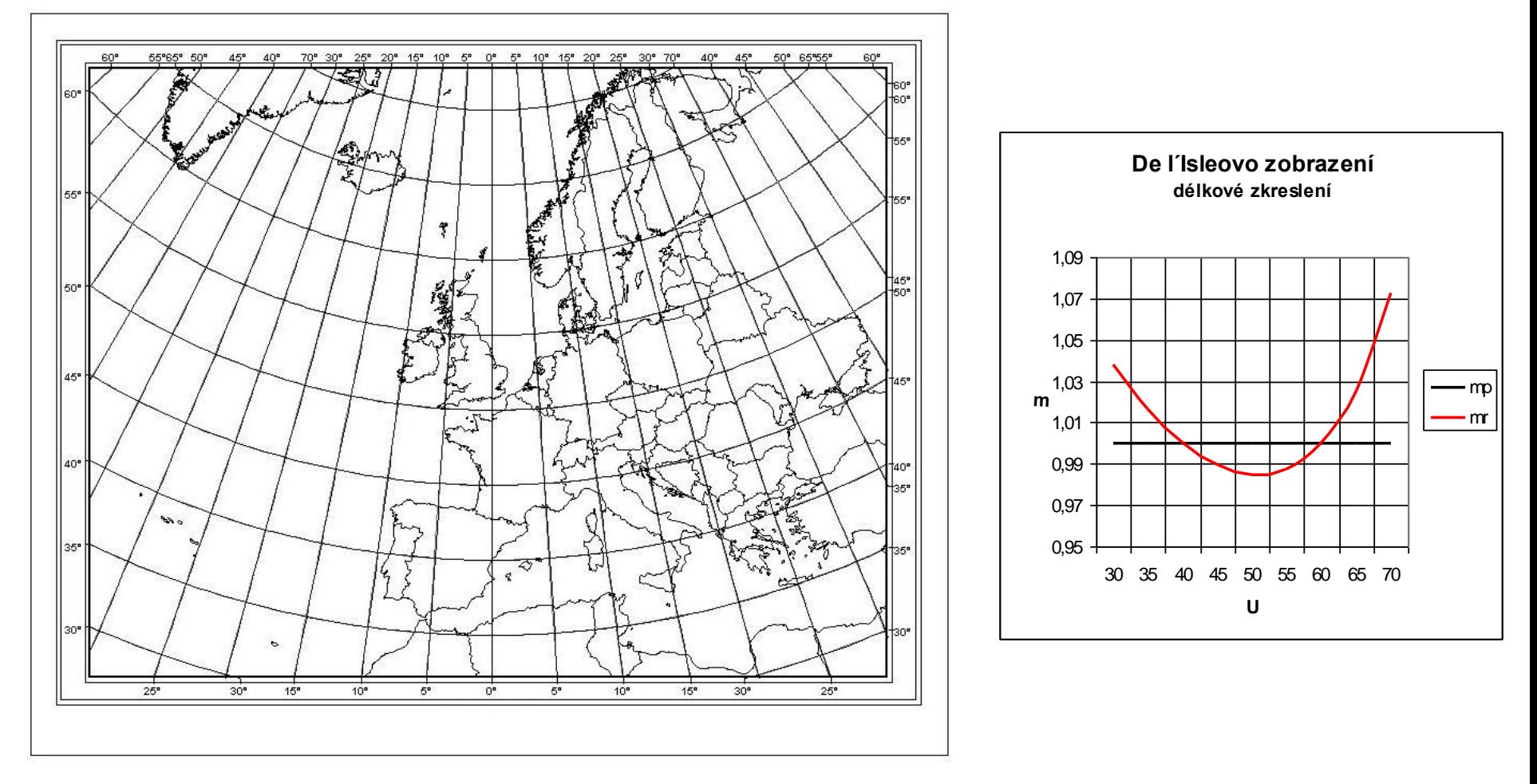

Nezkreslené tedy jsou? U<sub>1</sub>=40° a U<sub>2</sub>=60°. Zkreslení na severu a jihu je odlišné. 19

Nezkreslené rovnoběžky: U<sub>1</sub>=20°, U<sub>2</sub>=40°

Hodnota ekvideformát v poměrové formě: m<sub>r</sub>-1 (U1 a U2 mají hodnotu 0) Krok ekvideformát: 0,5

Vzdálenost rovnoběžek se nemění.

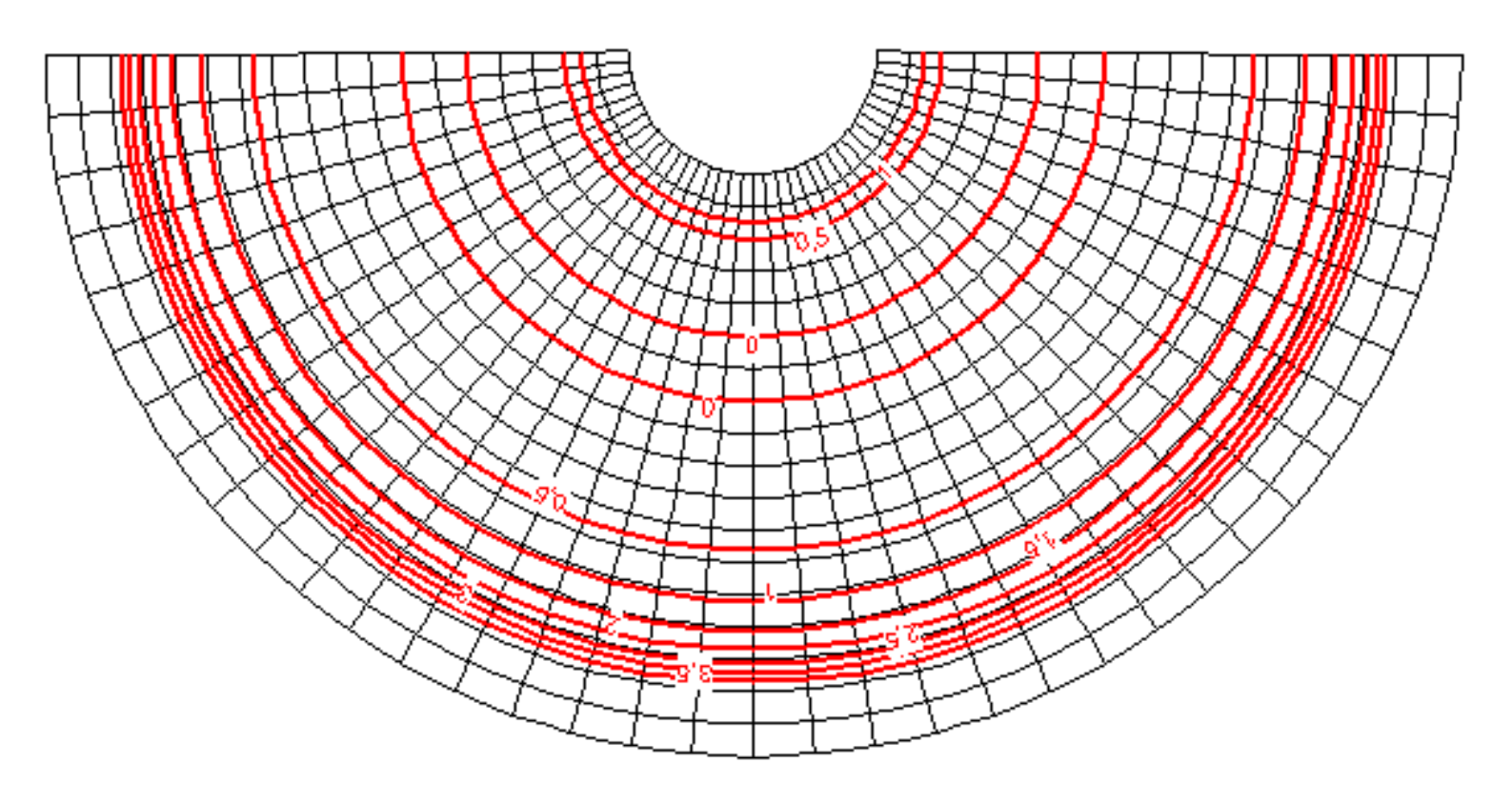

Podmínka:

- Totožné zkreslení nejsevernější a nejjižnější rovnoběžky např. v atlasech.
- Zkreslení roste rychleji na sever než na jih, resp. k bližšímu pólu!
- Neurčují se tedy předem jaké rovnoběžky jsou nezkreslené. To se spočítá.
- Vitkovského zobrazení stanovil ještě další podmínky:
- Základní rovnoběžka je uprostřed zobrazení. Není to ta v nejnižším bodě křivky mr!
- Základní rovnoběžka má stejnou absolutní hodnotu zkreslení jako ty krajní. Neví se ale jakou hodnotu.

$$
m_{r_s} = m_{r_j}
$$
\n
$$
U_0 = \frac{U_s + U_j}{2}
$$
\n
$$
m_{r_s} = m_{r_j} = 1 + \nu_m
$$
\n
$$
m_{r_s} = m - 1
$$
\n
$$
m_{r_0} = 1 - \nu_m
$$
\n
$$
V_m = m - 1
$$
\n
$$
m_{r_s} = m - 1
$$
\n
$$
m_{r_s} = m - 1
$$
\n
$$
m_{r_s} = 1 - \nu_m
$$
\n
$$
V_m = m - 1
$$
\n
$$
m_{r_s} = m - 1
$$
\n
$$
m_{r_s} = m - 1
$$
\n
$$
m_{r_s} = m - 1
$$
\n
$$
m_{r_s} = m - 1
$$
\n
$$
m_{r_s} = m - 1
$$
\n
$$
m_{r_s} = m - 1
$$
\n
$$
m_{r_s} = m - 1
$$
\n
$$
m_{r_s} = m - 1
$$
\n
$$
m_{r_s} = m - 1
$$
\n
$$
m_{r_s} = m - 1
$$
\n
$$
m_{r_s} = m - 1
$$
\n
$$
m_{r_s} = m - 1
$$
\n
$$
m_{r_s} = m - 1
$$
\n
$$
m_{r_s} = m - 1
$$
\n
$$
m_{r_s} = m - 1
$$
\n
$$
m_{r_s} = m - 1
$$
\n
$$
m_{r_s} = m - 1
$$
\n
$$
m_{r_s} = m - 1
$$
\n
$$
m_{r_s} = m - 1
$$
\n
$$
m_{r_s} = m - 1
$$
\n
$$
m_{r_s} = m - 1
$$
\n
$$
m_{r_s} = m - 1
$$
\n
$$
m_{r_s} = m - 1
$$
\n
$$
m_{r_s} = m - 1
$$
\n
$$
m_{r_s} = m - 1
$$
\n
$$
m_{r_s} = m - 1
$$
\n
$$
m_{r_s} = m - 1
$$
\n
$$
m_{r_s} = m -
$$

21

1. podmínka:

$$
\frac{n\rho_s}{R\cos U_s} = \frac{n\rho_j}{R\cos U_j} \qquad \rho_0 = \frac{R[(U_s - U_0)\cos U_j - (U_j - U_0)\cos U_s]}{\cos U_j - \cos U_s}
$$

#### 2. podmínka:

 $m_{_{r_{_s}}} = m_{_{r_{_j}}}$ 

$$
m_{r_s} = m_{r_j} = 1 + v_m
$$
  
\n
$$
m_{r_s} + m_{r_0} = 2 \frac{n\rho_s}{R\cos U_s} + \frac{n\rho_0}{R\cos U_0} = 2
$$
  
\n
$$
n = \frac{2R\cos U_s \cos U_0}{\rho_s \cos U_0 + \rho_0 \cos U_s}
$$

Pokud potřebuji znát nezkreslené rovnoběžky U<sub>1</sub> a U<sub>2</sub>:

$$
m_{r_1} = \frac{n\rho_1}{R\cos U_1} = 1
$$
\n
$$
m_{r_2} = \frac{n\rho_2}{R\cos U_2} = 1
$$
\n
$$
\cos U_1 = n\left(\frac{\rho_0}{R} - U_1 + U_0\right)
$$
\n
$$
\cos U_2 = n\left(\frac{\rho_0}{R} - U_2 + U_0\right)
$$

Použije se metoda postupné aproximace. Pro první přiblížení se dosadí:

$$
U_1 = \frac{U_j + U_0}{2}
$$

$$
U_2 = \frac{U_s + U_0}{2}
$$

Ukázka Vitkovského zobrazení pro Us=70° a U<sup>j</sup> =30°

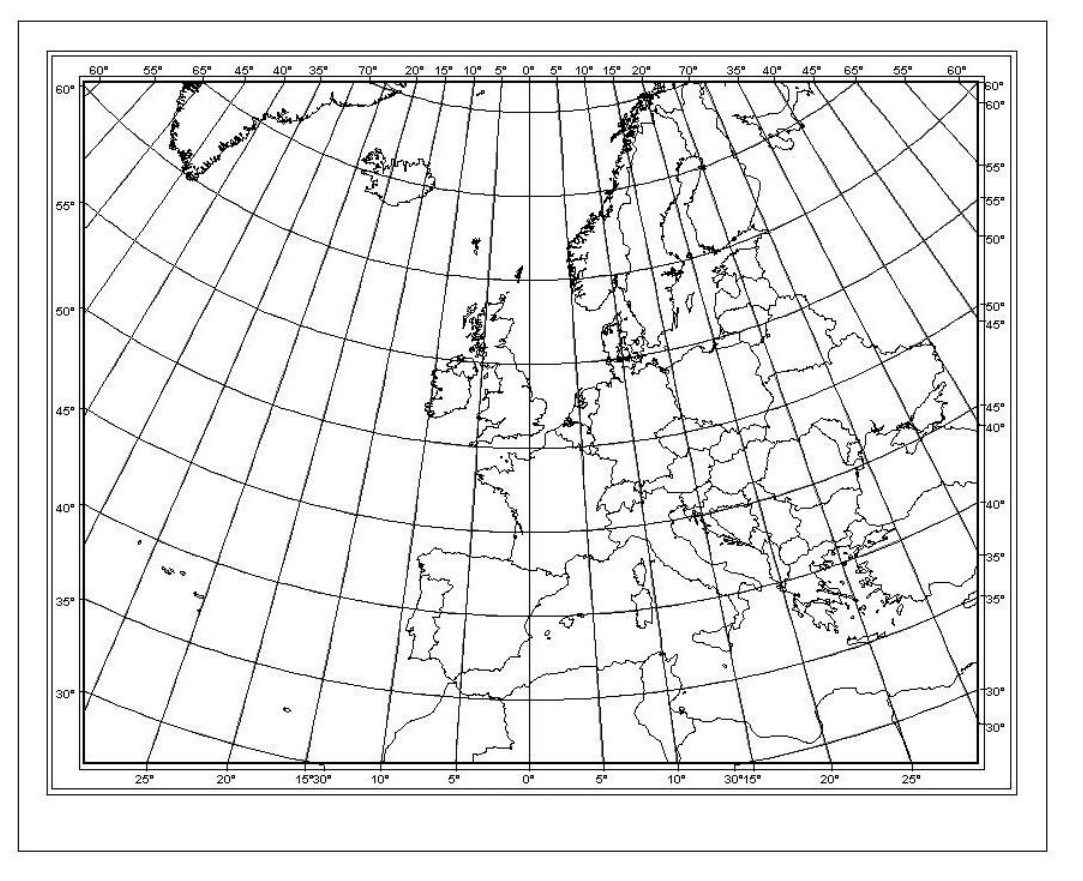

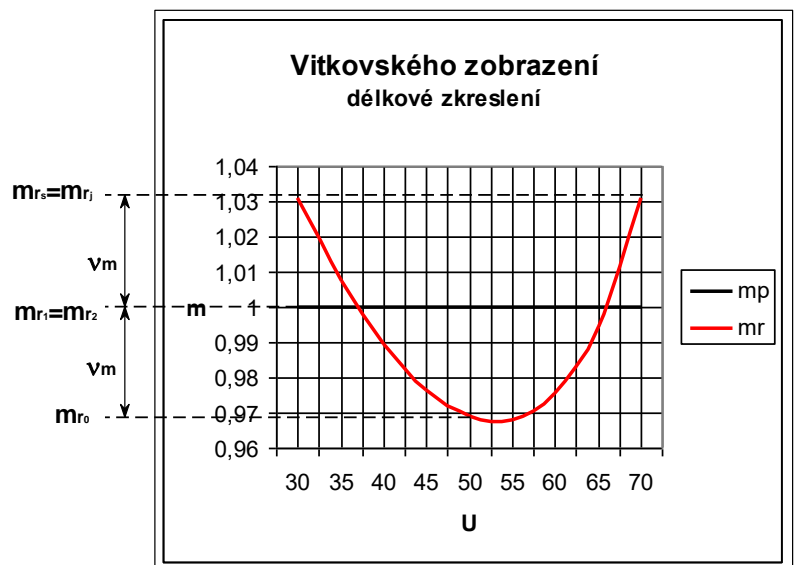

Lze spočítat:  $U_1 = 36^{\circ}55'$  $U_2 = 66^{\circ}02'$ 

#### **Porovnání zobrazení**

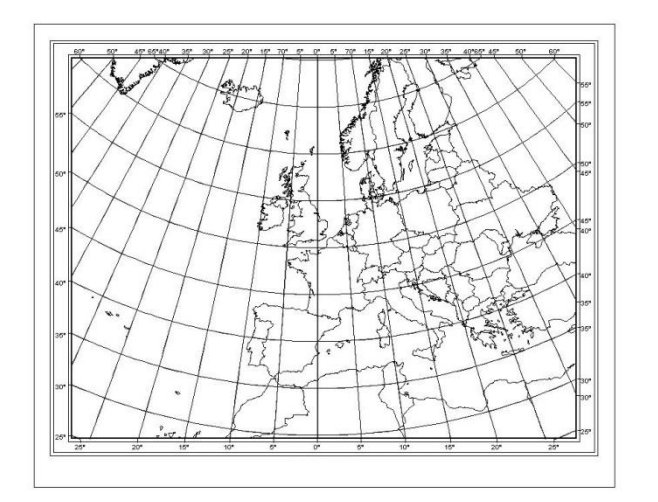

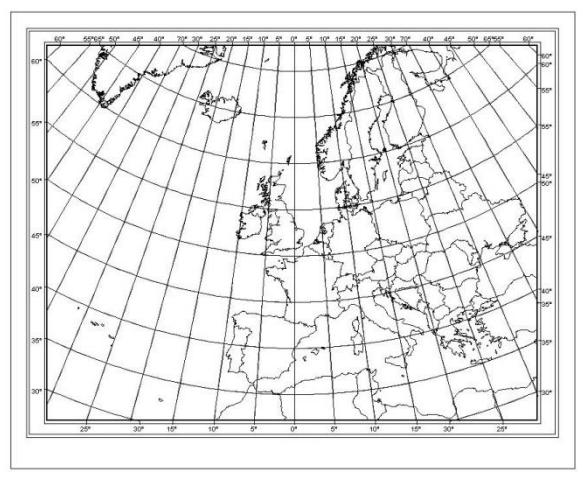

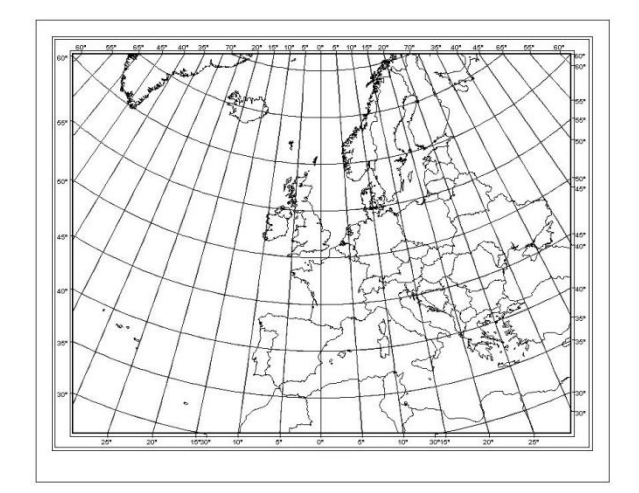

#### Ptolemaiovo de l'Isleovo Vitkovského

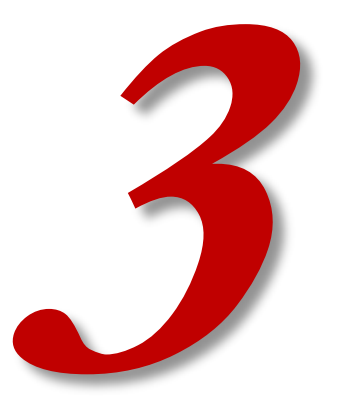

# **EKVIVALENTNÍ ZOBRAZENÍ**

#### **Ekvivalentní zobrazení**

• Vzájemné vzdálenosti obrazů rovnoběžek se zmenšují. Směrem od osové rovnoběžky.

podmínka:  $m_{pl} = m_p m_r = 1$ 

$$
\frac{-d\rho}{R dU} \frac{n\rho}{R \cos U} = 1 \qquad \int_{\rho_0}^{\rho} \rho d\rho = -\frac{R^2}{n} \int_{U_0}^{U} \cos U dU
$$

1. zobrazovací rovnice: 2. zobrazovací rovnice:

$$
\rho^2 = \rho_0^2 - \frac{2R^2}{n} (\sin U - \sin U_0)
$$

 $\varepsilon = nV$ 

$$
m_r = \frac{1}{m_p} = \frac{n\rho}{R\cos U} \qquad m_{pl} = 1 \qquad \sin\frac{\Delta\omega}{2} = \frac{n^2\rho^2 - R^2\cos^2 U}{n^2\rho^2 + R^2\cos^2 U}
$$

potřebujeme  $n,\rho_{\text{o}},R,U_{\text{o}}$ 

### **Ekvivalentní zobrazení s jednou nezkreslenou rovnoběžkou a pólem zobrazeným coby bod**

Podmínky:

- nezkreslená základní rovnoběžka  $U_0$
- pól se zobrazí jako bod totožný s počátkem rovinného polárního souřadnicového systému (bod = oblouk s nulovou délkou)

I

• Lambertovo kuželové ekvivalentní zobrazení

$$
\frac{n\rho_0}{R\cos U_0} = 1
$$

podmínka 2: Do obecné zobrazovací rovnice se dosadí U=90° a ρ=0.

$$
\rho^2 = \rho_0^2 - \frac{2R^2}{n} (\sin U - \sin U_0)
$$
  

$$
n = \frac{2R^2 (1 - \sin U_0)}{\rho_0^2}
$$
  
28

ze soustavy podmínek vychází:

$$
\rho_0 = \frac{2R(1 - \sin U_0)}{\cos U_0} = 2R \text{tg} \left( 45^\circ - \frac{U_0}{2} \right)
$$

$$
n = \frac{\cos^2 U_0}{2(1 - \sin U_0)} = \cos^2 (45^\circ - U_0)
$$

### **Ekvivalentní zobrazení s jednou nezkreslenou rovnoběžkou a pólem zobrazeným coby bod**

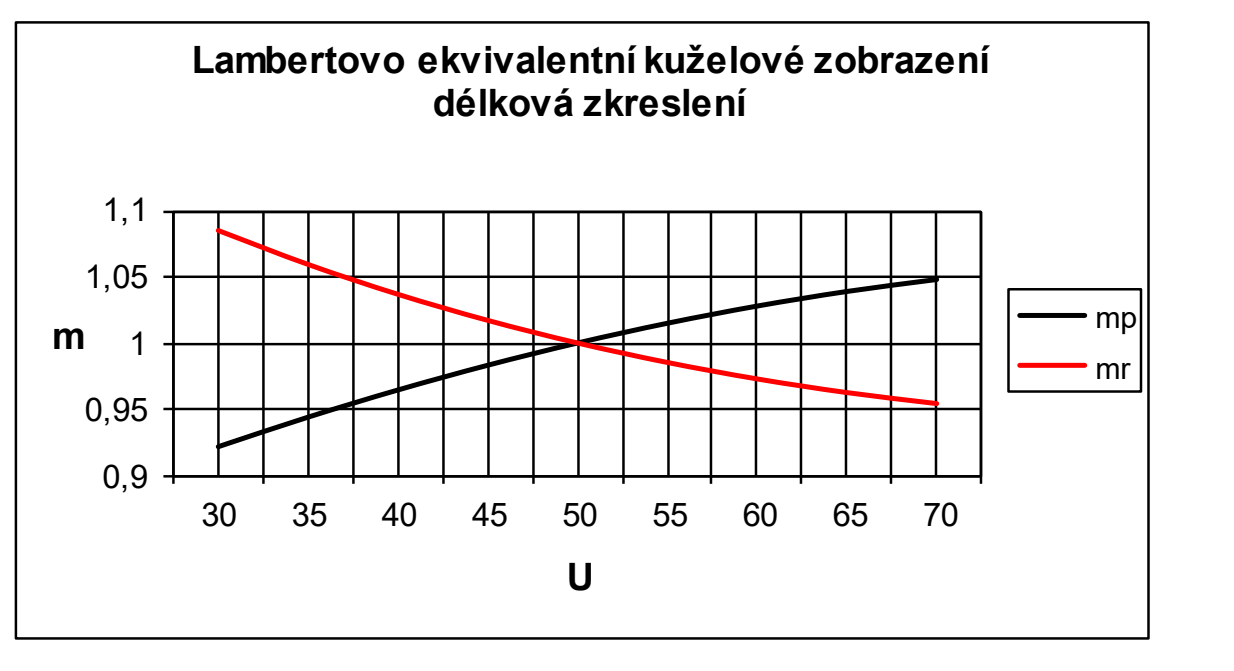

 $U_s = 70^\circ$   $U_i = 30^\circ$ 

Nezkreslená základní rovnoběžka U<sub>0</sub> se většinou volí jako střed mezi severní a jižní rovnoběžkou zobrazovaného území.

Podmínky:

- Dvě předem dané nezkreslené rovnoběžky o zeměpisných šířkách U<sub>1</sub> a U<sub>2</sub>.
- Základní rovnoběžka U<sub>0</sub> je zkreslená.
- Většinou se volí jako střed mezi nezkreslenými rovnoběžkami.
- Albersovo zobrazení

$$
m_{r_1} = \frac{n\rho_1}{R\cos U_1} = 1
$$
\n
$$
n^2 \left[ \rho_0^2 - \frac{2R^2}{n} (\sin U_1 - \sin U_0) \right] = R^2 \cos^2 U_1
$$
\n
$$
m_{r_2} = \frac{n\rho_2}{R\cos U_2} = 1
$$
\n
$$
n^2 \left[ \rho_0^2 - \frac{2R^2}{n} (\sin U_2 - \sin U_0) \right] = R^2 \cos^2 U_2
$$

$$
n = \frac{\cos^2 U_1 - \cos^2 U_2}{2(\sin U_2 - \sin U_1)} = \frac{1}{2} (\sin U_1 + \sin U_2)
$$

$$
\rho_0^2 = \frac{2R^2}{n} \left( \sin U_1 - \sin U_0 \right) + \frac{R^2 \cos^2 U_1}{n^2}
$$

Albersovo ekvivalentní kuželové zobrazení

- na obrázku pro Us=60° a Uj=38°
- mimo tuto oblast již zkreslení hodně narůstá

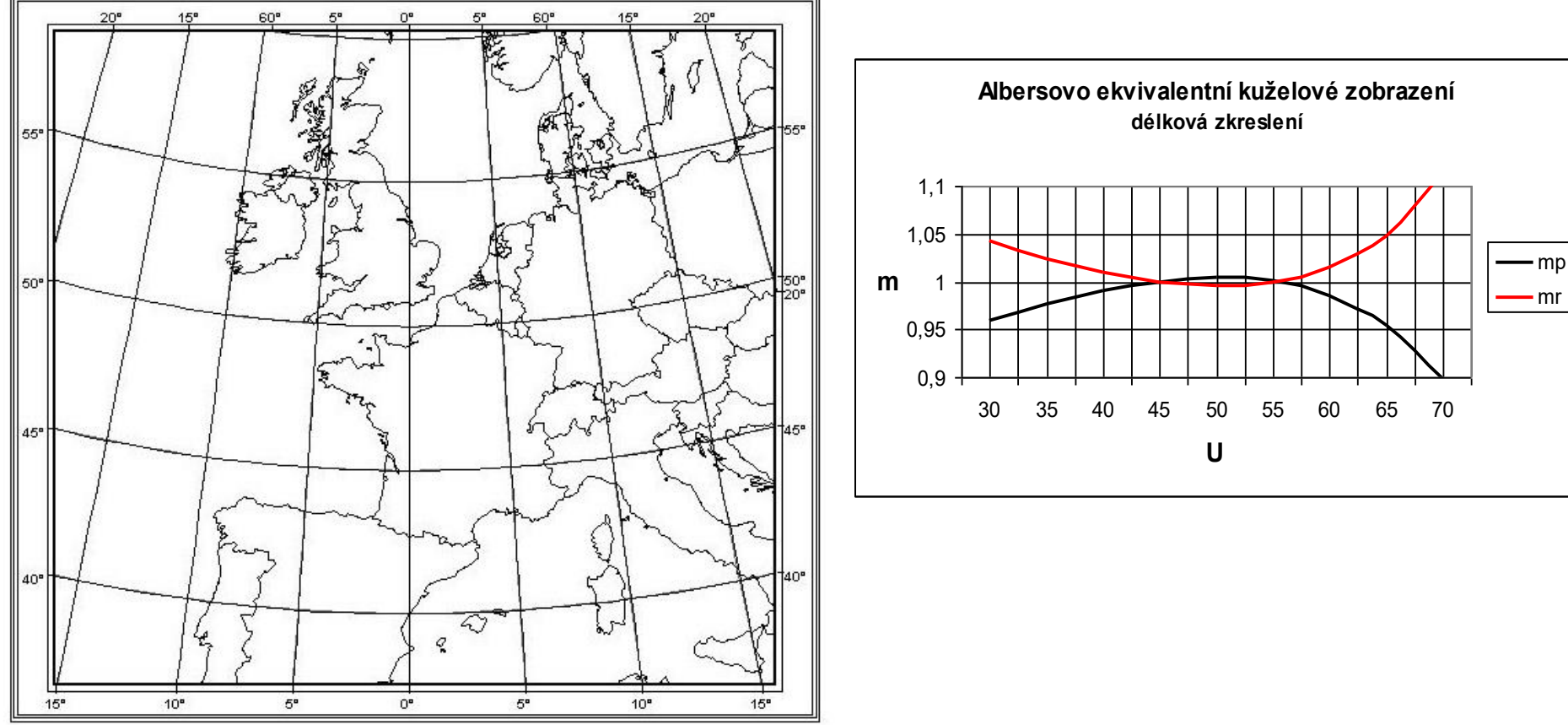

Nezkreslené rovnoběžky U1 = 20° a U2 = 40°.

Interval rovnoběžek se zmenšuje směrem od základní rovnoběžky.

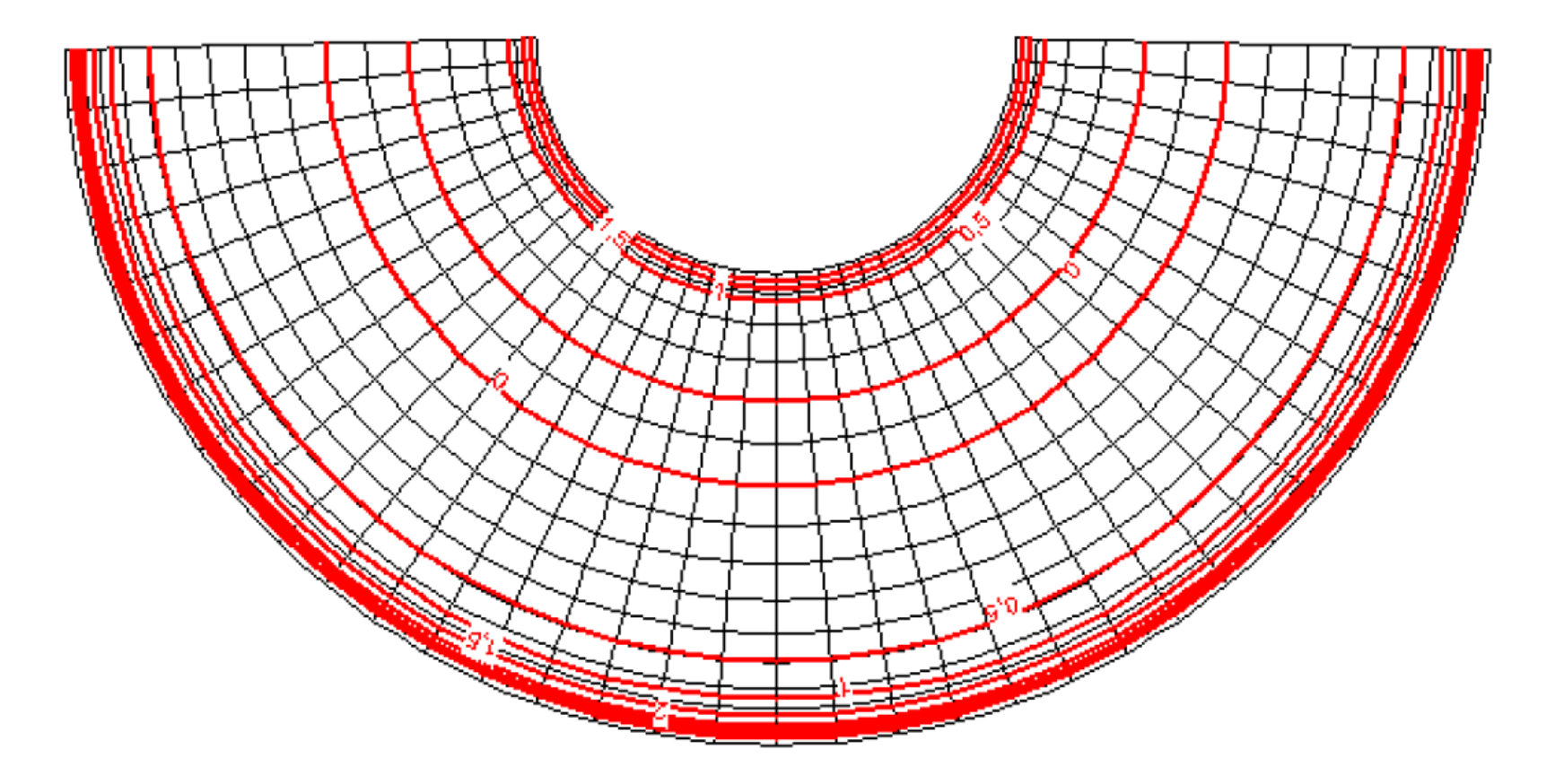

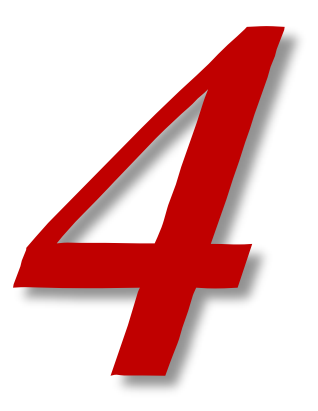

# **KONFORMNÍ ZOBRAZENÍ**

#### **Konformní zobrazení**

• Vzdálenosti obrazů rovnoběžek se zvětšují směrem od osové rovnoběžky.

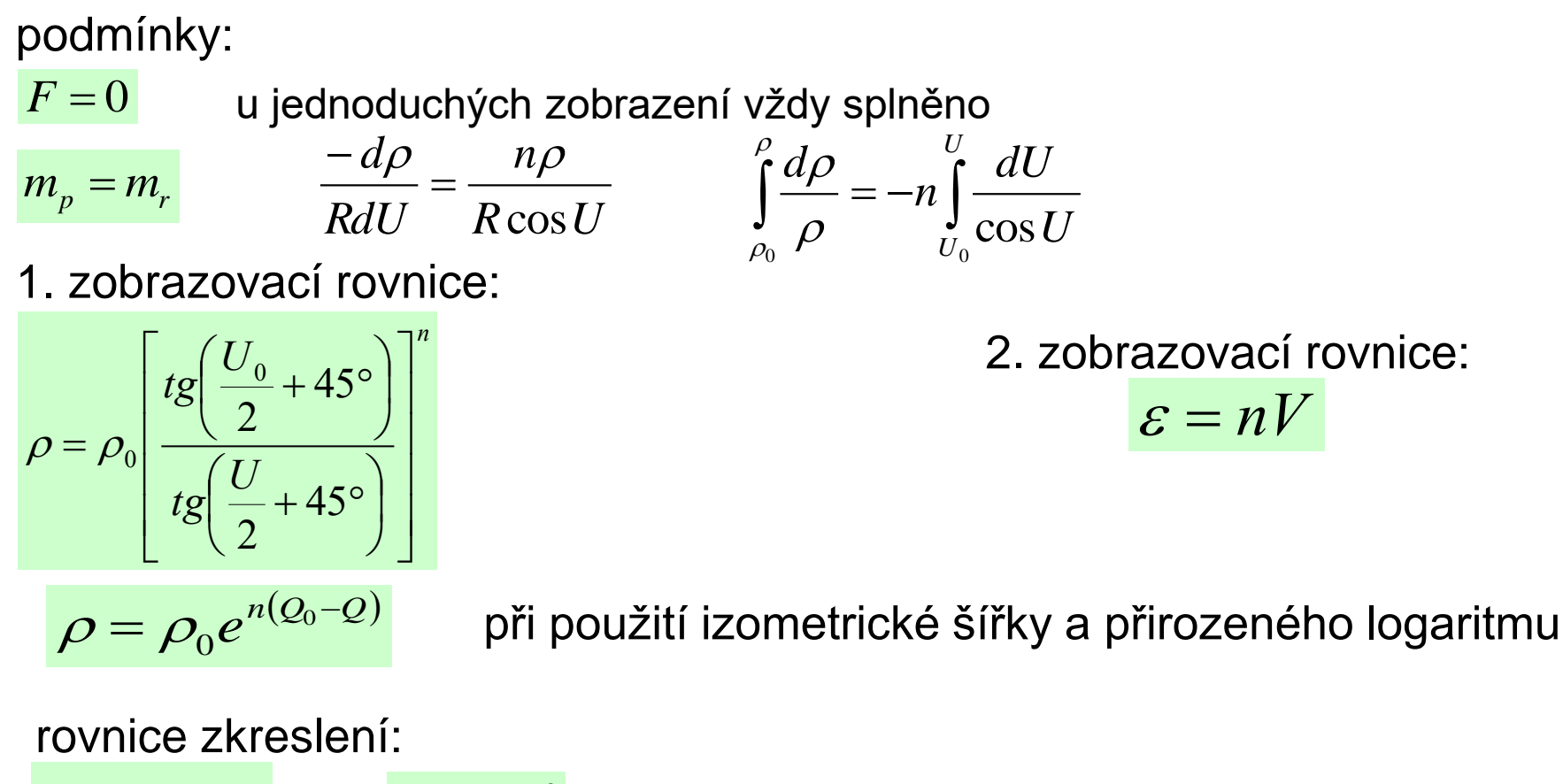

$$
m = \frac{n\rho}{R\cos U} \qquad m_{pl} = m^2 \qquad \Delta\omega = 0 \qquad \qquad \text{potřebujeme} \qquad \frac{n, \rho_0, R, U_0}{34}
$$

### **Konformní zobrazení s jednou nezkreslenou rovnoběžkou**

- Zobrazení s jednou nezkreslenou základní rovnoběžkou.
- Ta se však zpravidla dodatečně zkresluje.
- Někdy se nazývá Lambert Conformal Conic (Single Parallel).

 $\rho_{_{0}}$  =  $m_{_{0}}$ Rcotg $U_{_{0}}$ 

m<sup>0</sup> = délkové zkreslení základní rovnoběžky. Vždy menší než 1.

• Tím vzniká zobrazení se dvěma nezkreslenými rovnoběžkami U<sub>1</sub> a U<sub>2</sub>.

Znáte nějaký příklad takového zobrazení?

- Uvedený typ zobrazení je použit i při zobrazení Základních map České republiky (Křovákovo zobrazení).
- Ale v šikmé poloze.

### **Konformní zobrazení s jednou nezkreslenou rovnoběžkou**

Výpočet U<sub>1</sub> a U<sub>2</sub>:

1  $\cos U_{1}$ 1  $=\frac{1}{R\cos U}$ *n <sup>m</sup><sup>r</sup>*  $\rho$ 1  $\cos U_{\rm 2}$ 2  $\frac{n p_2}{R} = \frac{n p_2}{R} =$  $R \cos U$ *n*  $m_{r_2} = \frac{n\rho}{R}$ 

Dosadí se obecná zobrazovací rovnice pro konformní zobrazení…

$$
\rho = \rho_0 \left[ \frac{tg \left( \frac{U_0}{2} + 45^\circ \right)}{tg \left( \frac{U}{2} + 45^\circ \right)} \right]^n
$$

 $\ldots$  a zjistí se U<sub>1</sub> a U<sub>2.</sub>

Výpočet n:

 $n = \sin U_0$ 

Výpočet n jako u ekvidistantního kuželového zobrazení s jednou nezkreslenou rovnoběžkou.

Podmínka:

- dvě předem dané nezkreslené rovnoběžky  $U_1$  a  $U_2$
- Lambertovo konformní kuželové zobrazení Lambert Conformal Conic (LCC)

1  $\cos U_{1}$ 1  $\frac{n p_1}{R_{\rm cos} H} =$  $R \cos U$ *n*  $m_{r_1} = \frac{n\rho}{R}$ 1  $\cos U_{\rm 2}$ 2  $\frac{np_2}{p_{\text{2}}\cos H} =$  $R \cos U$ *n*  $m_{r_2} = \frac{n\rho}{R}$ *n*  $R \cos U_1$ 1 cos  $\rho_{_1}$  = *n*  $R \cos U_2$   $P_2$   $\cos U_2$  ${\rho}_{\scriptscriptstyle 2}^{}$   $=$ 1 2 1 cos cos *U U*  $\frac{\overline{}}{\rho_2}$  =  $\rho$ *n n n U t g U t g U t g U t g U t g U t g U U* l  $\overline{\phantom{a}}$  $\overline{\phantom{a}}$  $\mathsf{I}$  $\overline{\phantom{a}}$  $\overline{\phantom{a}}$  $\overline{\phantom{a}}$ L  $\overline{\phantom{a}}$ l  $\int$  $\backslash$ I  $\setminus$  $\frac{U_1}{-} + 45^{\circ}$ l  $\int$  $\backslash$  $\overline{\phantom{a}}$  $\setminus$  $\frac{U_2}{2} + 45^{\circ}$ = l  $\overline{\phantom{a}}$  $\overline{\phantom{a}}$  $\mathsf{I}$  $\mathbf{r}$  $\mathbf{r}$  $\mathbf{r}$  $\lfloor$  $\sqrt{}$ l  $\int$  $\backslash$  $\overline{\phantom{a}}$  $\setminus$  $\frac{U_2}{2} + 45^{\circ}$ l  $\int$  $\setminus$ I  $\setminus$  $\frac{U_0}{U} + 45^{\circ}$ l  $\overline{\phantom{a}}$  $\overline{\phantom{a}}$  $\overline{\phantom{a}}$  $\overline{\phantom{a}}$  $\mathsf{I}$  $\mathsf{I}$ L  $\lceil$ l  $\int$  $\backslash$ I  $\setminus$  $\frac{U_1}{-} + 45^{\circ}$ l  $\int$  $\backslash$ I  $\setminus$  $\frac{U_0}{U} + 45^{\circ}$ = 45 2 45 2 45 2 45 2 45 2 45 2 cos cos 1 2 2 0 0 1 0 0 2 1  $\rho$  $\rho$ 2  $\mathcal{L}_1$  $\ln \cos U_{_1}$  —  $\ln \cos U_{_2}$  $\mathcal{Q}_\text{\tiny{2}}$  –  $\mathcal{Q}$  $U$ <sub>1</sub> –  $\ln \cos U$ *n* −  $=\frac{\ln \cos \theta_1 - \ln \theta_2}{\ln \theta_2}$ konstanta n – z nezkreslených rovnoběžek: 37

konstanta  $p_0$  – ze zobrazovací rovnice

$$
\rho_0 = \frac{R \cos U_1}{n} \left[ \frac{tg \left( \frac{U_1}{2} + 45^\circ \right)}{tg \left( \frac{U_0}{2} + 45^\circ \right)} \right]^n = \frac{R \cos U_2}{n} \left[ \frac{tg \left( \frac{U_2}{2} + 45^\circ \right)}{tg \left( \frac{U_0}{2} + 45^\circ \right)} \right]^n
$$

nebo taky  
\n
$$
\rho_0 = \frac{R \cos U_1}{n} e^{n(Q_1 - Q_0)} = \frac{R \cos U_2}{n} e^{n(Q_2 - Q_0)}
$$

e – přirozený logaritmus

Základní rovnoběžka U<sub>0</sub> se většinou volí uprostřed mezi nezkreslenými U<sub>1</sub> a U<sub>2</sub>.

- Lambertovo konformní kuželové zobrazení
- Letecké navigační mapy ICAO a NATO.
- V rámci směrnice INSPIRE využíváno pro publikaci dat souřadnicový referenční systém (ETRS89-LCC).

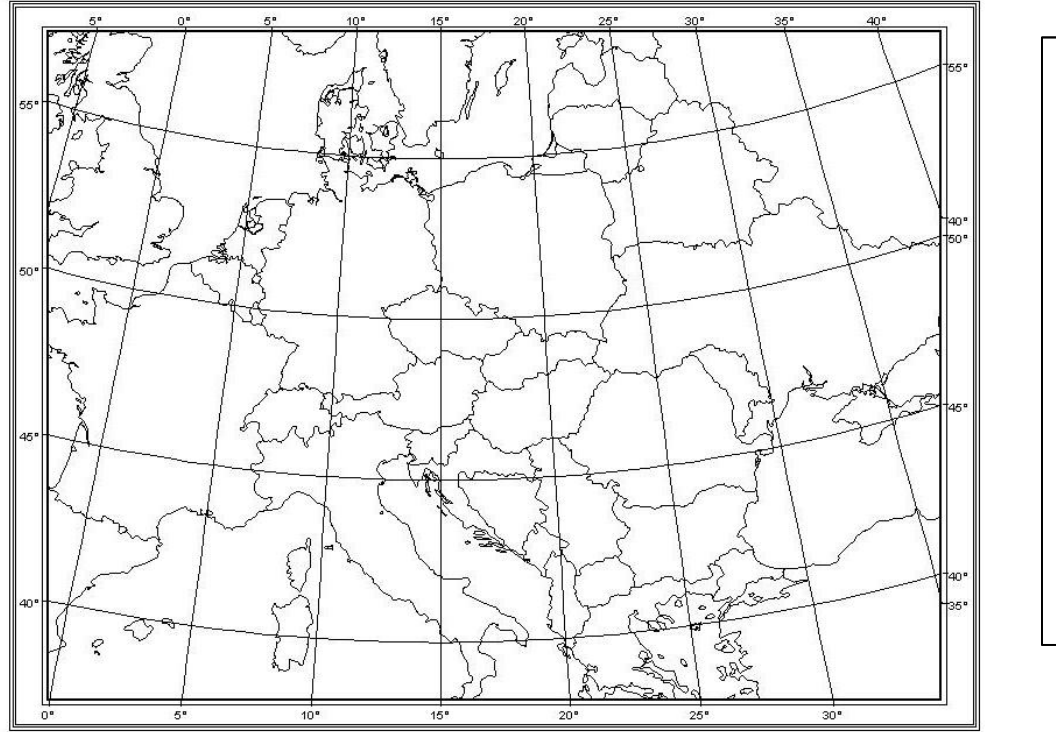

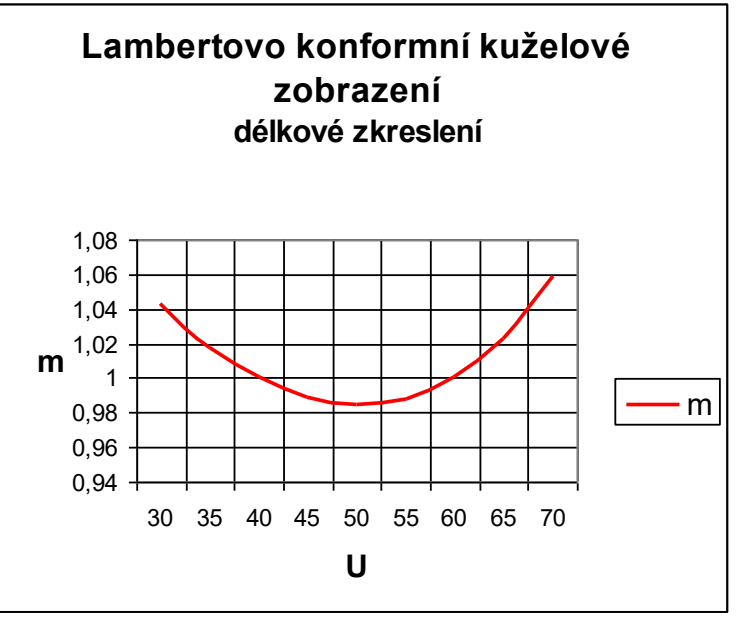

$$
U_1 = 40^\circ \text{ a } U_2 = 60^\circ
$$

Nezkreslené rovnoběžky U1 = 20° a U2 = 40°.

Interval rovnoběžek se zvětšuje směrem od základní rovnoběžky.

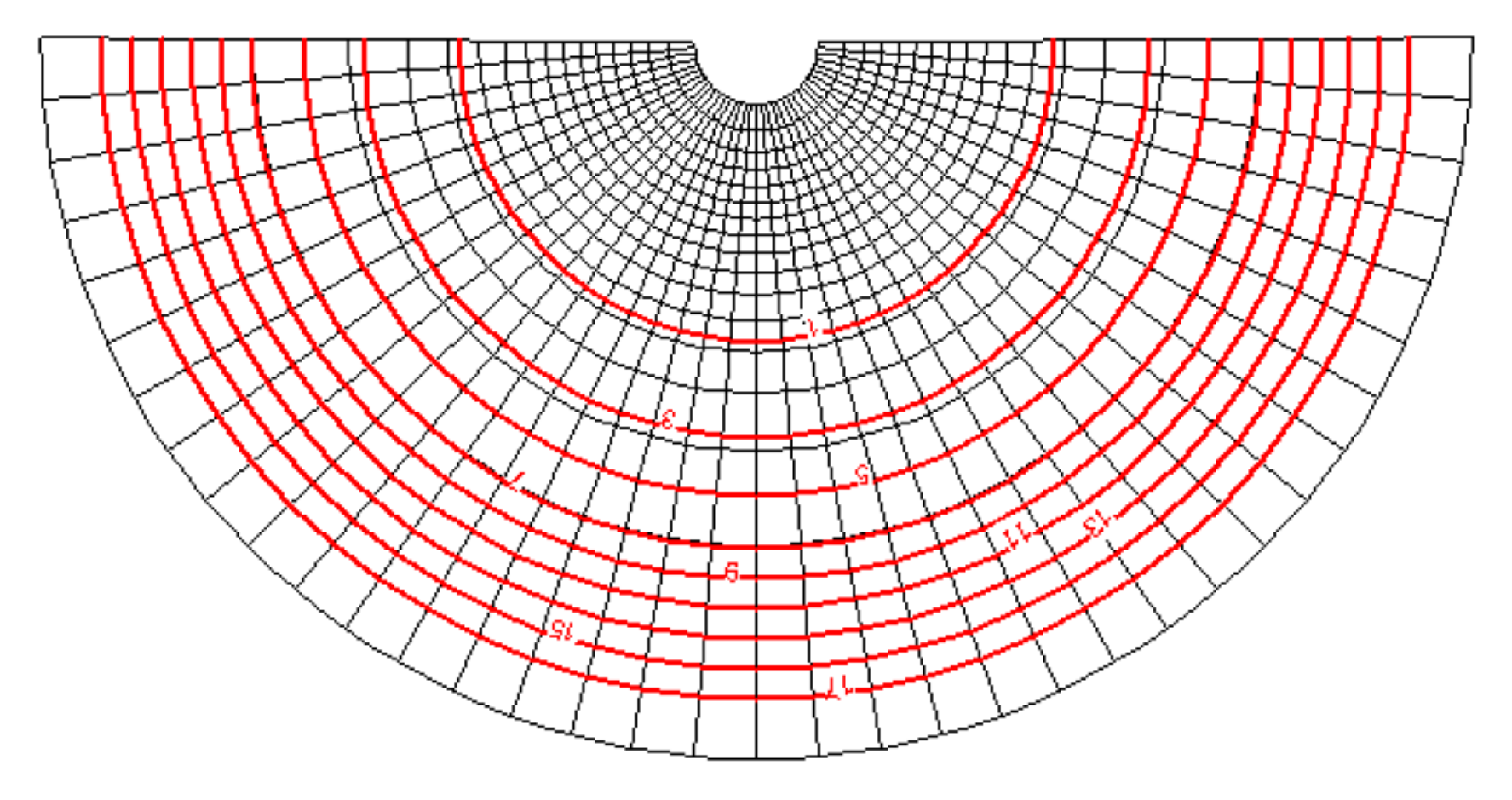

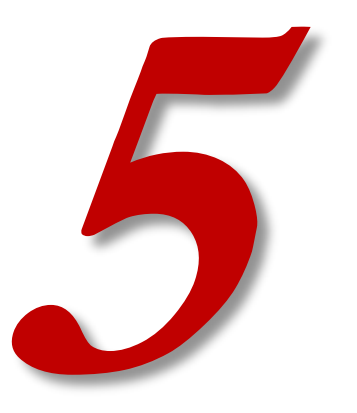

## **ŠIKMÁ POLOHA KUŽELOVÉHO ZOBRAZENÍ**

## **Šikmá poloha kuželového zobrazení**

- Území s protáhlým tvarem, ale ne ve směru rovnoběžky.
- Použijí se kartografické souřadnice.
- Ze zeměpisných souřadnic se vypočtou kartografické souřadnice.
- Kartografické souřadnice se přepočítají do roviny.

$$
\rho = f(\check{S})
$$

$$
\varepsilon = f(D)
$$

Viz později - Křovákovo zobrazení.

#### **Porovnání zobrazení**

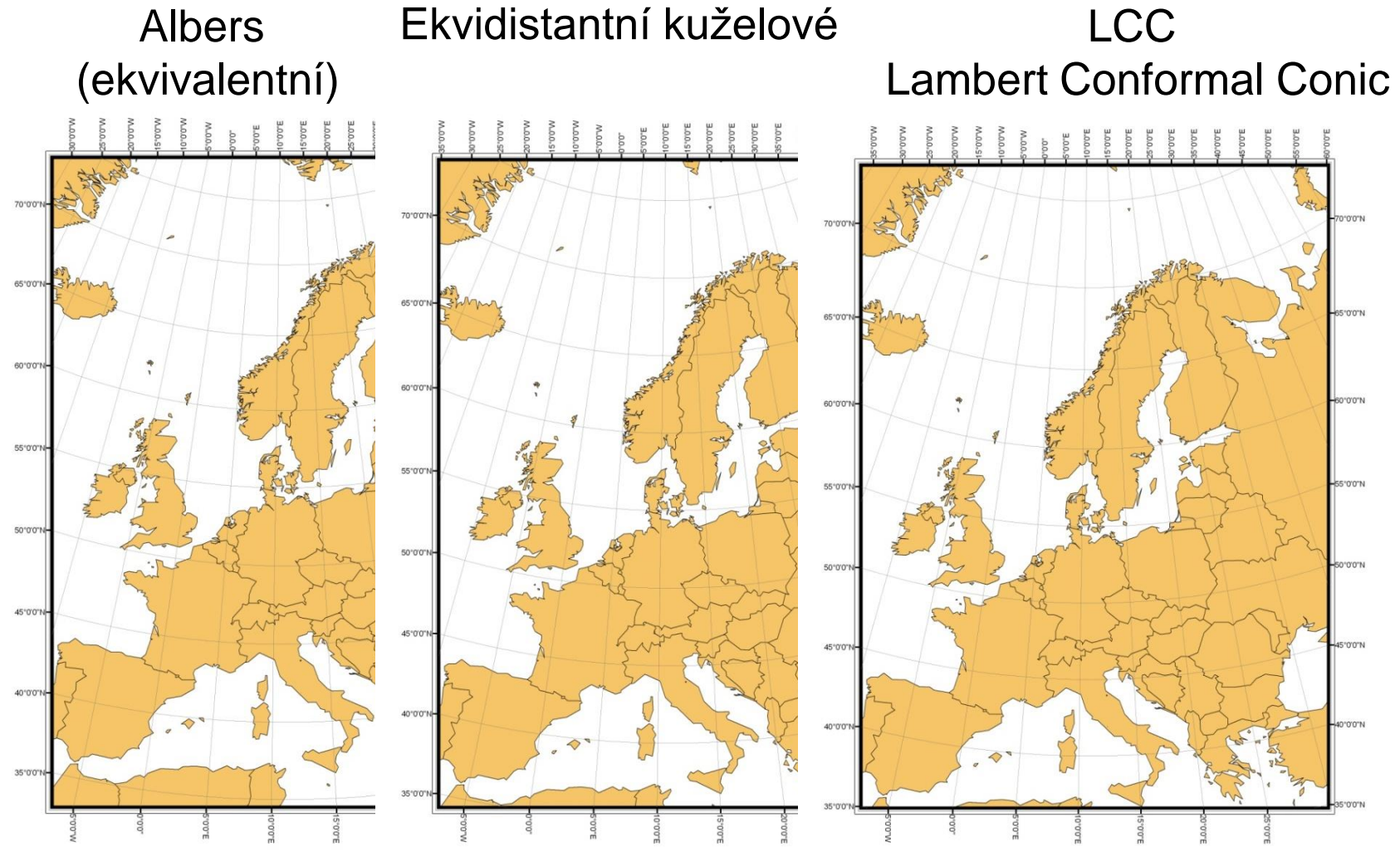